Développer l'autonomie des élèves

Février 2024

Introduction

Introduction

Supports

Développer l'autonomie des élèves

 $L$ Introduction  $L_{\text{Supports}}$ 

Introduction Supports

Supports

- Avec un IDE
- Avec un Notebook
- **Avec Capytale**

**L**Introduction  $L_{\text{Objectifs}}$ 

**Objectifs** 

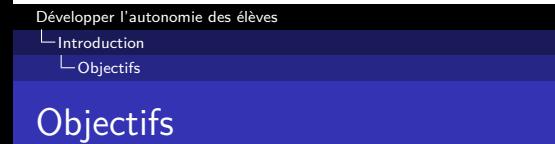

Préparer des supports permettant une vérification automatique du code produit par les élèves (tests préparés et fournis par l'enseignant dans un fichier séparé).

- Respect du cahier des charges
- Respect des bonnes pratiques

Les élèves peuvent ainsi en autonomie (ou pas) vérifier leur code et le corriger, étape par étape.

Supports : IDE / Notebook / Capytale.

 $L$ Introduction  $L_{\text{Test} \text{presentés}}$ 

Test présentés

 $L$ Introduction  $L_{\text{Test} \text{presentés}}$ 

Test présentés

- **Variables** : existence, valeur, type
- **Fonctions** : existence, arguments, valeurs de retour, préconditions
- **Classes** : existence, attributs (cf variables), méthodes (cf fonctions)

Les outils

Les outils

Développer l'autonomie des élèves  $L_{\text{Les outils}}$  $L_{\text{doctest}}$ 

doctest()

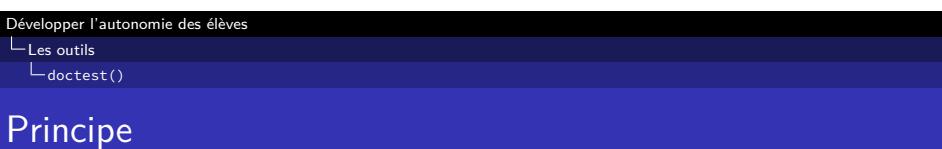

- Module python, effectue les tests des docstrings.
- Documentation<sup>1</sup>

 $^{\rm 1}$ https://docs.python.org/fr/3/library/doctest.html

 $L_{\text{Les outils}}$ 

 $L_{\text{doctest}}$ ()

run\_docstring\_examples I

# **def** inc(x):

```
""" Fonction qui ajoute 2.
:param x: un nombre entier
:return: le nombre+2
----------
>>> inc(4)
6
>>> inc(-2)
0
"''''"''"return x+2
```
Les outils

doctest()

run\_docstring\_examples II

**from** doctest **import** run\_docstring\_examples run\_docstring\_examples(inc, globals(), verbose=True)

```
Développer l'autonomie des élèves
Les outils
```
 $L_{\text{doctest}}$ ()

testmod I

```
\frac{1}{n} \frac{n}{n}Documentation du module.
>>> inc(4)
6
"''''"# code, fonctions (...)
if __name__ == "__main__":
    import doctest
    doctest.testmod(verbose=True)
```
 $L_{\text{Les outils}}$ L Syntaxe try…except…else

Syntaxe try…except…else

Développer l'autonomie des élèves Les outils

Syntaxe try…except…else

Principe

Permet d'essayer un code (try) et d'exécuter une instruction différente si une exception est levée (ce qui signifie que le code a échoué - instruction except) ou non (else)

Le type de l'exception peut être précisé dans le except (par exemple except ValueError) de façon à ne pas intercepter toutes les exceptions.

```
x=0try :
   1/xexcept DivisionByZero:
   print("Nope, on ne peut pas diviser par 0.")
else:
   print("OK, opération possible. " )
```
Exemple : variable

Développer l'autonomie des élèves Les outils Syntaxe try…except…else

```
Développer l'autonomie des élèves
```
Les outils Syntaxe try…except…else

Exemple : précondition

```
def div(a,b):
    assert b!=0
    return a/b
# Vérification
try:
    div(4,0)except DivisionByZero:
    print("[err] Vérification dénominateur non nul.")
except AssertionError:
    print("[ok] Vérification dénominateur non nul.")
```
Les outils  $\mathsf{L}_{\mathsf{Syntaxe\,try\ldots e} \times \mathsf{cept\ldots e} \mathsf{lse}}$ 

Récupération du message de l'exception

```
try:
   assert False, "ERREUR NORMALE"
except AssertionError as e:
   if e.args[0] == "ERREUR NORMALE":
       print("Tout va bien !")
```
 $L_{\text{Les outils}}$ Module inspect

Module inspect

Les outils Module inspect

Module inspect

- Module python, permet d'obtenir des informations sur les objets (modules, classes, fonctions, méthodes, etc.)
- Documentation<sup>2</sup>

Exemples d'utilisation :

- inspect.getsource : récupérer le code source d'un module / fonction / …
- inspect.signature pour récupérer la signature d'une fonction.

<sup>2</sup>https://docs.python.org/fr/3/library/inspect.html

Les outils Module inspect

inspect.signature

inspect.signature(fonction) : renvoie un objet Signature qui contient les informations sur les paramètres (inspect.Parameter) de la fonction / méthode.

- sig.parameters : dictionnaire *ordonné* des paramètres
- Parameter : nom, valeur par défaut, type..

Les outils

Module inspect

Exemple : signature de fonction

```
def diff(a, b=3):
    return a-b
```
**import** inspect sig = inspect.signature(diff) print(list(sig.parameters.keys())) *# ['a', 'b']* sig.parameters["a"].default == inspect.\_empty sig.parameters["b"].default == 3 sig.parameters.values()[1].name == "b"

 $L_{\text{Les outils}}$  $L_{\text{getattr}}$  et hasattr

getattr et hasattr

Les outils  $L_{\text{getattr}}$  et hasattr

getattr et hasattr

- getattr(objet, "attribut") : renvoie la valeur de l'attribut de l'objet (et lève une exception si l'attribut n'existe pas)
- getattr(objet, "attribut", defaut) : renvoie la valeur de l'attribut de l'objet (ou la valeur par défaut si l'attribut n'existe pas)
- hasattr(objet, "attribut") : renvoie True si l'attribut existe, False sinon

Documentation : doc getattr  $3$  doc hasattr  $4$ 

 $3$ https://docs.python.org/fr/3/library/functions.html#getattr

 $4$ https://docs.python.org/fr/3/library/functions.html#hasattr

```
class Point:
   def __init__(self, x):
        self.x = xdef move(self, dx):
        self.x += dx
p = Point(3)hasattr(p, "x") # True
hasattr(p, "move") # True
getattr(p, "x") # 3
getattr(p, "move") # méthode
getattr(p, "bouge", None) # None
getattr(p, "bouge") # AttributeError
```
Développer l'autonomie des élèves  $L_{\text{Les outils}}$  $\mathrel{{\sqsubseteq}_{\mathsf{Tester\,un}}}\mathord{\text{\rm -ir}}$ 

Tester un "print"

Les outils

Tester un "print"

Redirection de la sortie standard

sys.stdout : sortie standard

sys.stderr : sortie d'erreur

Développer l'autonomie des élèves Les outils  $\mathrel{\mathop{\rule{0pt}{.15pt}\textstyle \rule{0pt}{1.5pt}}\mathrel{\mathop{\rule{0pt}{.15pt}}\mathrel{\rule{0pt}{1.5pt}}\mathrel{\mathop{\rule{0pt}{.15pt}}\mathrel{\rule{0pt}{1.5pt}}\mathrel{\rule{0pt}{1.5pt}}\mathrel{\rule{0pt}{1.5pt}}\mathrel{\rule{0pt}{1.5pt}}\mathrel{\rule{0pt}{1.5pt}}\mathrel{\rule{0pt}{1.5pt}}\mathrel{\rule{0pt}{1.5pt}}\mathrel{\rule{0pt}{1.5pt}}\mathrel{\rule{0pt}{1.5pt}}\mathrel{\rule{0pt}{1.5pt}}\math$ 

Exemple

**from** contextlib **import** redirect\_stdout **from** io **import** StringIO out = StringIO() **with** redirect\_stdout(f): print("Hello") print(out.getvalue()) *# "Hello\n"*

Mise en place

Mise en place

LMise en place  $L_{\text{Concept}}$ 

Concept

Mise en place  $L_{\mathsf{Concept}}$ 

Tests dans un fichier séparé

- Les tests sont écrits dans un fichier séparé, par exemple \_tests.py
- Les tests sont écrits dans des fonctions, par exemple test\_exo1(), test\_exo2()
- L'élève n'a qu'à importer le fichier de tests au début de son code, et lancer les tests à chaque étape.

Mise en place Concept

Exemple de fichier élève

**import** \_tests **as** tests

```
# Exercice 1
# ...
tests.test_exo1()
```
### Avec un IDE

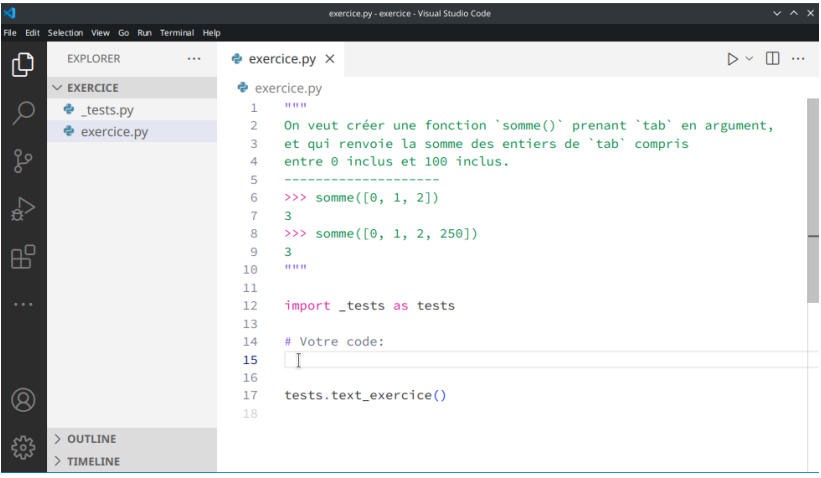

Figure 1: IDE

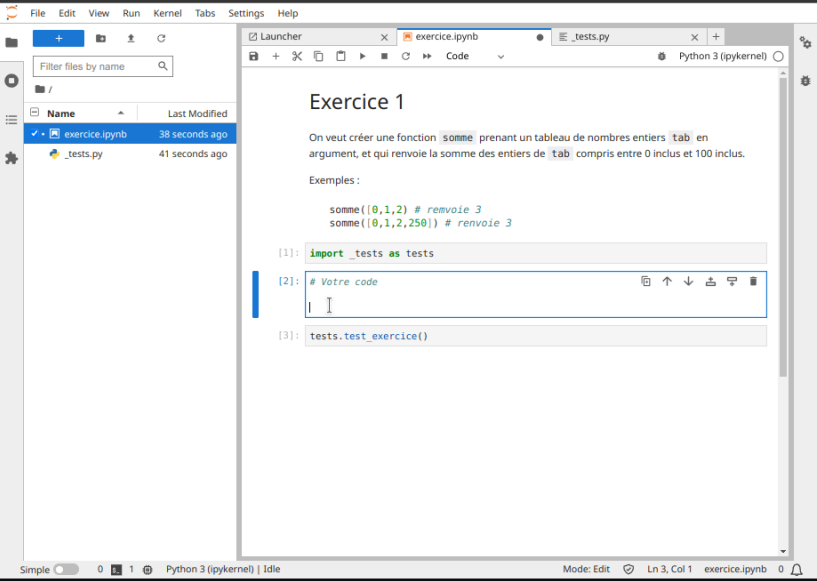

Joindre des fichiers annexes à l'activité Ces fichiers pourront être chargés dans l'activité

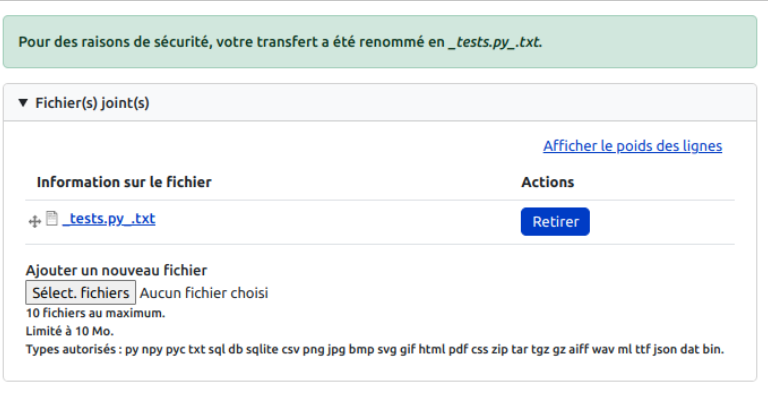

Figure 3: Capytale

Développer l'autono Mise en place

 $L_{\text{Concept}}$ 

Problème

Le module de tests doit pouvoir accéder aux variables, fonctions, classes définies par l'élève.

Solution : inspect encore..

```
def test_exo1():
    # Magique...
    g = inspect.stack()[1].frame.f_globals
```
inspect.stack() renvoie une liste de FrameInfo  $^5$  (environnements d'exécution), le premier élément est l'environnement courant, le second est celui de l'élève. .frame <sup>6</sup> renvoie l'objet frame correspondant, et .f\_globals renvoie ses variables globales.

 $5$ https://docs.python.org/fr/3/library/inspect.html#inspect.FrameInfo  $6$ ou [0] avant python 3.5

Exemples

**Exemples** 

 $L_{\text{Exemples}}$  $L_{\text{Variable}}$ 

Variable

 $L_{\text{Exemples}}$  $L_{\text{Variable}}$ 

Existence, type et valeur

```
def test_variable():
   g = inspect.stack()[1].frame.f_globals
   assert "x" in g, "Variable x manquante."
   assert isinstance(g["x"], int), "x pas entier."
   assert g["x"] == 3, "mauvaise valeur."
```
Développer l'autonomie des élèves  $L_{\text{Exemples}}$  $L_{\text{Fonction}}$ 

Fonction

L<sub>Exemples</sub>  $L$ Fonction

Définition : existence, arguments, docstring

```
def test_fonction():
   g = inspect.stack()[1].frame.f_globals
   assert "diff" in g, "Fonction diff manquante."
   sig = inspect.signature(g["diff"])
   assert len(sig.parameters)==2, "Nb arguments"
   assert list(sig.parameters.keys())==["a", "b"], \
        "Mauvais nom des arguments"
   assert sig.parameters["b"].default == 3,\
        "Valeur par défaut de b"
   assert g["diff"].__doc__ is not None, \
        "Docstring manquante."
```

```
Développer l'autonomie des élèves
L_{\text{Exemples}}L_{\text{Fonction}}
```
# Préconditions

Sous-entendu : une précondition non satisfaite lève une exception AssertionError, qui peut être interceptée avec try…except.

```
def test_div():
   g = inspect.stack()[1].frame.f_globals
   div = g['div"]try:
       div(4,0)except AssertionError:
        print("Précondition dénominateur non nul : OK.")
   except DivisionByZero:
       print("Précondition dénominateur non nul : NON.")
```

```
Développer l'autonomie des élèves
```
 $L_{\text{Exemples}}$  $L$ Fonction

Valeurs de retour

```
def test_inc():
   g = inspect.stack()[1].frame.f_globals
   inc = g["inc"]assert inc(4) == 6, "Mauvaise valeur de retour."
```
Développer l'autonomie des élèves  $L_{\text{Exemples}}$  $L_{\text{Classes}}$ 

Classes

 $L_{\text{Exemples}}$  $L$ Classes

Existence (classe, attributs, méthodes)

```
def test_point():
   g = inspect.stack()[1].frame.f_globals
   assert "Point" in g
   Point = g["Point"]
   p = Point(3)assert hasattr(p, "x"), "Attribut x manquant."
   assert hasattr(p, "move"), "Méthode move manquante."
    # ...
```
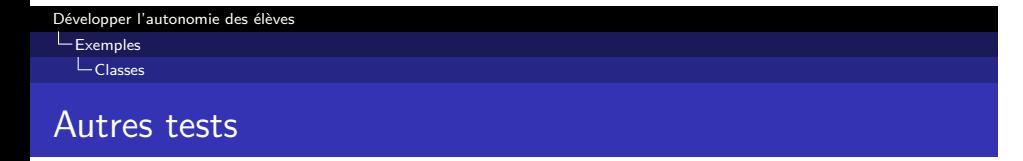

- tests sur les attributs (existence, type, valeur)  $=>$  tests sur les variables
- tests sur les méthodes (existence, arguments, valeurs de  $retour$ ) =  $>$  tests sur les fonctions

Enjoliver

Enjoliver

Développer l'autonomie des élèves Enjoliver Messages

Messages

Enjoliver Messages

Assertions et messages d'erreur

- **Moches**
- Arrêt à la première erreur

Solution : if, ou try…except…else pour intercepter les exceptions et afficher des messages plus clairs.

```
Développer l'autonomie des élèves
```

```
Enjoliver
  Messages
```
Exemple I

```
def test_fonction():
```

```
# Test existence
g = inspect.stack()[1].frame.f_globals
if "diff" not in g:
    print("[err] Fonction diff manquante.")
    return
# Test définition
sig = inspect.signature(g["diff"])
if len(sig.parameters)!=2:
```

```
print("[err] 2 arguments obligatoires.")
if "a" not in sig.parameters:
   print("[err] Argument a manquant.")
```

```
Développer l'autonomie des élèves
```
Enjoliver Messages

# Exemple II

```
if "b" not in sig.parameters:
    print("[err] Argument b manquant.")
else:
    print("[ok] Fonction bien définie.")
# Test préconditions
try:
    g['diff'](4,0)except AssertionError:
    print("[err] Vérification dénominateur non nul.")
except DivisionByZero:
    print("[err] Vérification dénominateur non nul.")
else:
    print("[ok] Vérification dénominateur non nul.")
# ...
```
Enjoliver  $\mathrel{\mathop{\rule{0pt}{\text{}}}}\mathrel{\mathop{\mathop{\rule{0pt}{\text{}}}}\nolimits}$  Messages

### Couleurs, emojis, statistiques

Voir exemples de code réutilisable classe Test.

 $\epsilon$  .  $@11$  TEST(S) EXÉCUTÉ(S) :  $X$  2/11 tests ont échoué V : La fonction `somme` existe V : La fonction `somme` prend un argument V : La fonction `somme` prend un argument `tab` V : L'argument 'tab' n'a pas de valeur par défaut V : Vérification que 'tab' est une liste V : Vérification que 'tab' contient uniquement des entiers V : Vérification que 'tab' est non vide  $V$  : La somme de  $[0, 1, 2]$  est 3  $1:$  La somme de  $[0, 1, 2, 250]$  est 3  $\overline{\mathsf{X}}$  : La somme de [0, 1, 2, 100] n'est pas 103<br> $\mathsf{X}$  : La somme de [0, 1, 2, 100, 101] n'est pas 103

Figure 4: Exemple

Notebooks séquencés -> Manuel

Notebooks séquencés -> Manuel